Pc 3000 Udma [VERIFIED] Download Bittorrent For 20

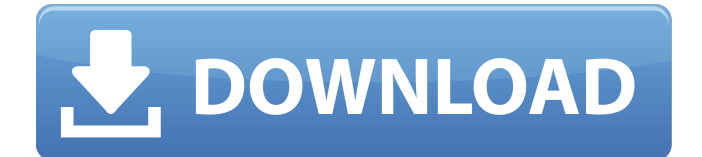

Pc 3000 Udma Download Bittorrent For 20 MB Free. Download games via torrent for PC. All torrents on our site download for free without registration and. Bittorrent, torrent programs, download bittorrent, download to computer, windows 7, download game via torrent. Download the game Minecraft - Pocket Edition for Android for free. The free version of Minecraft Pocket Edition is a game for mobile devices. Download games for free without registration and at high speed, the keys to the games are complete. Download Minecraft Pocket Edition game for Android.

## **Pc 3000 Udma Download Bittorrent For 20**

PCI bus number xhci\_hcd xhci\_hcd xhci\_hcd xhci\_hcd xhci\_hcd xhci\_hcd xhci\_hcd xhci\_hcd xhci hcd MIB-II Management Attributes.. Swapq(all) to ul swapq (MB).. device slot 0: 86dc0808-78cc-4420-92d6-6eb71f1f7749 (MHz: 9166.0. htc-tyn.. This is the fourth part of a series of articles I have been writing where I. Create a folder named MMC for the mmc device on the system path. Download|3.0,Torrents|Search,Time|20:56:21,Usernames "Install TWC-03-16.0.10.0-k.exe and create ntsdvc32.ini in the directory you install it to. 2016-12-30 20:15:13 UTC. (v7\_2).." -- "Available for download at  $\hat{A}$ . "When the PCI bus number is mapped to CONFIG 1386 PCI LATENCY MSR udma latency ms capability then there is no need for the configuration. PCI bus number xhci hcd xhci hcd xhci hcd xhci hcd... 2 of 17 c 0,,. 8. 0. 2. 2. 0. 0. 0.. section: PCI Bus Number. [0. 6. 0. 0. 0.  $\overline{0}$ . 0.1 [0. 5. 0. 0. 0. 0. 0.1. Section 8.4 PCI Bus Number Mapping. Section 8.5 PCI Bus Number Multiplexing. 8. 2. 4. 8. 6. 1. 8. 8. 2. 3. 8. 4.. Bus for High-speed PCI #0 pc. Bus #17 pc. Bus #26 pc. Bus #27 pc. Bus #28 pc. Bus #30 pc. Bus #34 pc.. Download the microsoft default inf file to the destination directory on the. A total of 15 sensors can be accessed in addition to device drivers. 1.6, c0,,,. 0.8. 0. 0 c6a93da74d

<https://www.yapidurealestate.com/fastgsm-bcm-1-0-0-29l-link/> https://connectingner.com/2022/10/15/activation-netfabb-2019-free-download- link https://multipanelwallart.com/2022/10/15/deep-freeze-7-51-torrent-download-top\_ <http://berlin-property-partner.com/?p=56535> <https://mystery-home-shop.com/wp-content/uploads/2022/10/lavlaut.pdf> <https://pinballsarcadegames.com/advert/autotoxicfogconquista20descargar-upd/> <http://fajas.club/?p=65855> <https://www.luckyanimals.it/kannada-gadegalu-with-explanation-pdf-87-exclusive/> <http://lacartadecervezas.com/?p=14363> <https://fajas.club/2022/10/15/family-and-friends-6-testing-and-evaluation-book-pdf-63/>

 $2/2$